## SAP ABAP table OMIS\_OBJNR\_RANGE {Range Structure for J\_OBJNR}

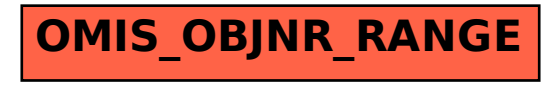